## **METADATA for files [1711]-[1741] - output of high-resolution (400 m grid spacing) simulations with COSMO 5.3**

The data has been used in the phd thesis 'Atmospheric Downscaling using Mulit-Objective Genetic Programming' by T. Zerenner [\(http://nbn-resolving.de/urn:nbn:de:hbz:5n-48408\)](http://nbn-resolving.de/urn:nbn:de:hbz:5n-48408). A brief description of the COSMO model can be found in Section 3.4 (pp.25-30). A description of the model domain and the actual model set up for the simulations is provided in Section 6.1 (pp.50-57).

A comprehensive documentation of the COSMO model is available from [www.cosmo-model.org.](http://www.cosmo-model.org/)

## **1. Spatial/Temporal Extent and Resolution**

The simulations cover a  $168x168m^2$ -large domain  $(50.0671^\circ - 51.4917^\circ)$  lat:  $5.3912 - 7.6450^\circ$  lon) with the TR32-area in the center and have a horizontal grid spacing of 400 m, which corresponds to 420x420 grid boxes. To exclude boundary effects only the inner 280x280 grid points should be used. The simulations are driven by COSMO-DE analyses (with 2.8 km grid spacing), initialized at 0:00 UTC. The data contains hourly output of various meteorological parameters. Each simulation spans a time period of 48 hours.

## **2. Related Data**

2.1 Constant Parameter Fields (including geographic coordinates) are available at http://www.tr32db.unikoeln.de/data.php?dataID=1794. The descriptive PDF includes a table of the constant parameters provided..

2.2 Related simulations -This data is part of a set of simulations for 30 different 2-day-long periods:

[1741] - COSMO model output for 17-18 July 2014 [1740] - COSMO model output for 04-05 August 2015 [1739] - COSMO model output for 01-02 August 2015 [1738] - COSMO model output for 17-18 July 2015 [1737] - COSMO model output for 25-26 July 2015 [1736] - COSMO model output for 12-13 July 2015 [1735] - COSMO model output for 01-02 July 2015 [1734] - COSMO model output for 10-11 July 2015 [1733] - COSMO model output for 12-13 June 2015 [1732] - COSMO model output for 04-05 June 2015 [1731] - COSMO model output for 22-23 May 2015 [1730] - COSMO model output for 09-10 April 2015 [1729] - COSMO model output for 29-30 March 2015 [1728] - COSMO model output for 08-09 March 2015 [1726] - COSMO model output for 01-02 March 2015 [1725] - COSMO model output for 30-31 January 2015 [1724] - COSMO model output for 19-20 February 2015 [1723] - COSMO model output for 12-13 February 2015 [1722] - COSMO model output for 09-10 January 2015 [1721] - COSMO model output for 01-02 January 2015 [1720] - COSMO model output for 03-04 November 2014 [1719] - COSMO model output for 18-19 October 2014 [1718] - COSMO model output for 28-29 September 2014 [1717] - COSMO model output for 17-18 September 2014 [1716] - COSMO model output for 11-12 May 2014 [1715] - COSMO model output for 06-07 May 2014 [1714] - COSMO model output for 01-02 May 2014 [1713] - COSMO model output for 11-12 March 2013 [1712] - COSMO model output for 01-02 January 2014 [1711] - COSMO model output for 26-27 January 2014

Not all variables are standard COSMO output: From the 3D fields only the lowest 15 layers are provided. For layer boundary heights (Arakawa-C grid) see http://www.tr32db.uni-koeln.de/data.php?dataID=1794. Variables with '\_AVG' are averages over the output interval (i.e., here the last 1 hour).

Further note that (s) means the corresponding variable is a sum since the beginning of the simulation. This is standard COSMO output for some variables.

TOA = top of the atmosphere

CAPE = convective available potential energy

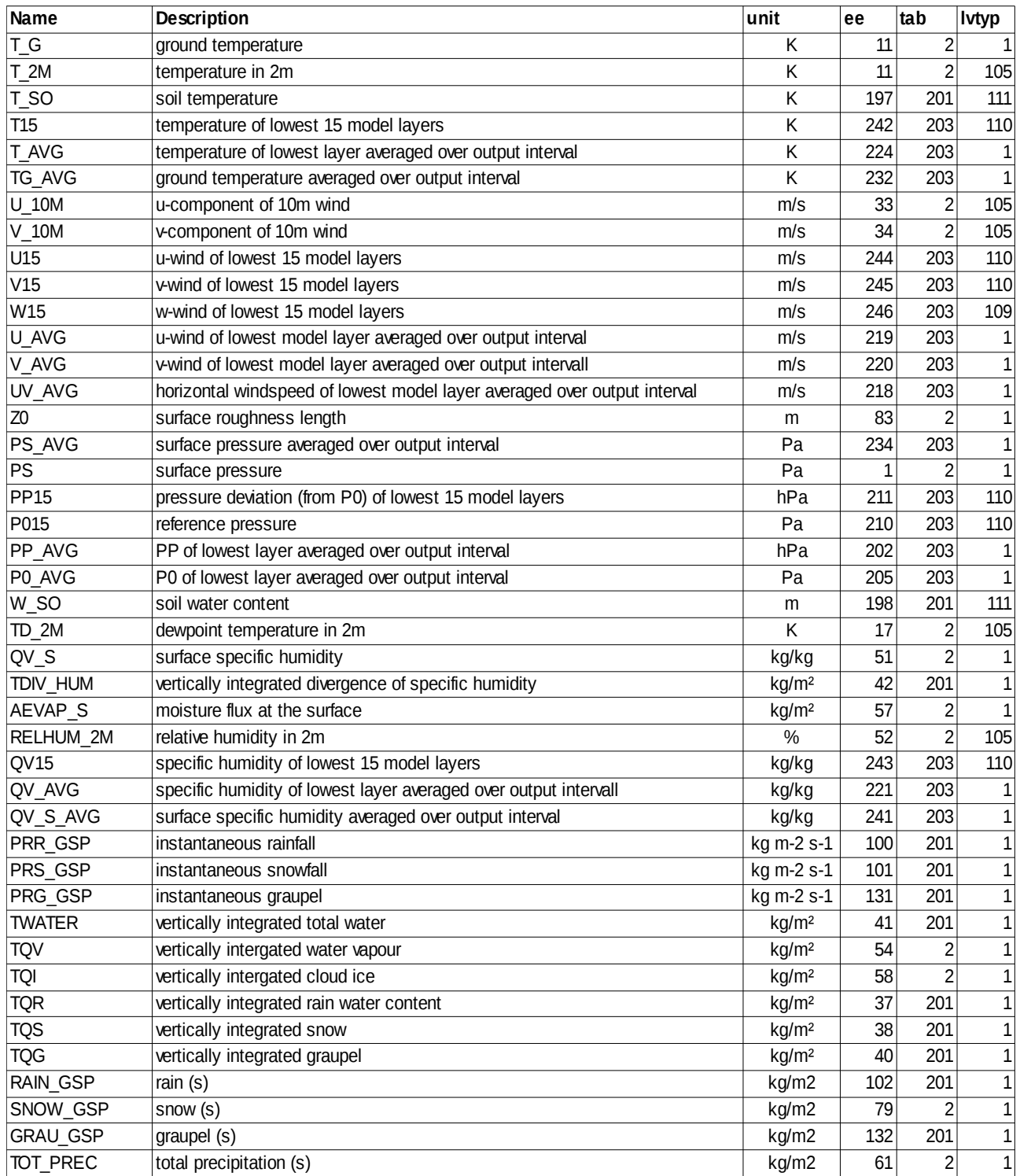

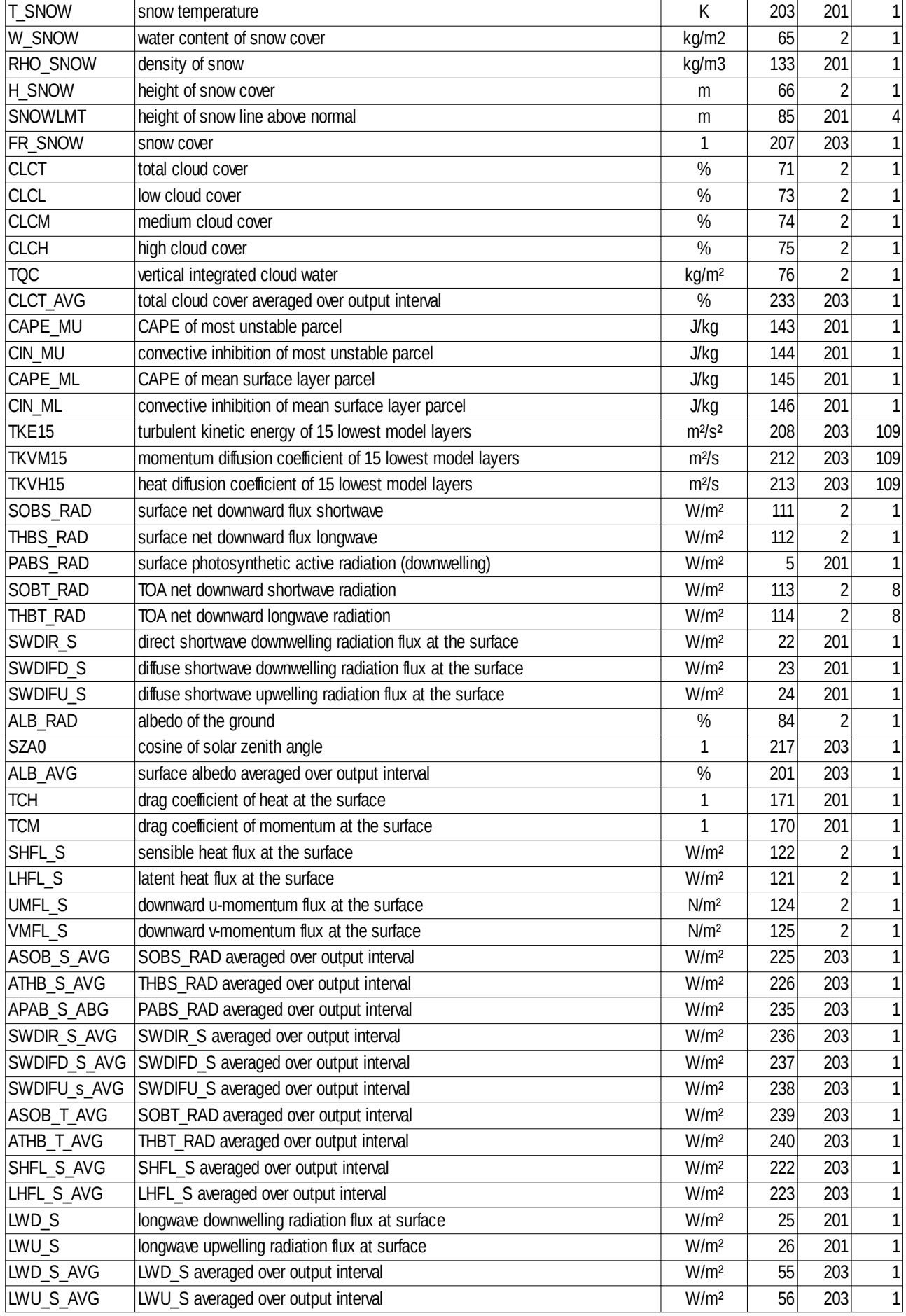

## **4. COSMO Namelist**

```
&LMGRID
 startlat_tot=0.08925, startlon_tot=-2.96073,
 dlon=0.00357143, dlat=0.00357143,
 pollat
         = 40.0.pollon = -170.0,
         = 420, je_tot = 420, ke_tot = 50,
 ie_tot
&RUNCTL
hstart = 0.0, hstop = 48.0, dt = 4.0, ydate_ini=2014050600',
 nprox = 14, nprocy = 14, nprocio = 0,
 lphys = .TRUE., luse_rttov = .FALSE., luseobs = .FALSE., leps = .FALSE.,
 lreorder = .FALSE., lreproduce = .TRUE., itype_timing = 4,
 ldatatypes = .TRUE., ltime_barrier = .TRUE., ncomm_type=1,
 nboundlines= 3, idbg_level=1, ldump_ascii=.TRUE., lartif_data=.FALSE,
 ldiagnos = .TRUE.,&TUNING
 clc_diag = 0.5,
 pat_len = 500.0,
 tur len = 150.0,
 rlam heat = 1.0,
 rlam_mom = 0.0,
 rat_lam = 1.0,
 rat can = 1.0,
 rat_sea = 20.0,
 c \ln d = 2.0.
 c_soil = 1.0,
 c_sea = 1.5,
 z0m\_dia = 0.2,
 crsmin = 150.0,
 wichfakt = 0.0,
 qc0 = 0.0002,q_{\text{crit}} = 1.6,
 mu\_rain = 0.5,
 rain_n0_factor = 0.1,
 v0snow = 20,<br>tkhmin = 0.4,
 tkmmin = 0.4,
end_input_org
cat > INPUT_SAT << end input_sat
&SATCTL
\sqrt{ }end_input_sat
cat > INPUT_IO << end_input_io
&IOCTL
 lasync_io=.FALSE., ngribout=3,
 yform_read='grb1',
&DATABASE
&GRIBIN
 lan_t_so0=.TRUE., lan_t_cl=.TRUE., lan_w_cl=.TRUE., lan_vio3=.TRUE.,
 lan_hmo3=.TRUE., lan_plcov=.TRUE., lan_lai=.TRUE., lan_rootdp=.TRUE.,
 lan_t_snow=.TRUE., lan_w_i=.TRUE., lan_w_snow=.TRUE., lan_rho_snow=.TRUE.,
 lan w so=.TRUE.,
 hincbound=1.0,
 lchkini = .TRUE., lchkbd = .TRUE., lbdana=.FALSE.,
 lana_qi = .TRUE., llb_qi = .TRUE., lana_rho_snow.TRUE.
 lana gr qs = .TRUE., llb qr qs = .TRUE.lana_qg = FALSE., llb_qg = FALSE.
 ydirini=".
 ydirbd=",
&GRIBOUT
  hcomb=0.0,48.0,1.0
  lanalysis=.FALSE.,
```
 lcheck=.TRUE., lwrite\_const=.TRUE., l\_fi\_filter=.TRUE., nunit\_of\_time=13, ydir='', yvarml='T\_G ','T\_SO ','T\_2M ', 'T15 ','T\_AVG ','T\_G\_AVG ', 'U\_10M ','V\_10M ','U15 ','V15 ', 'W15 ','U\_AVG ','V\_AVG ','UV\_AVG ',  $'Z0$  'PS\_AVG ','PS ','P015 ','PP15 ', 'PP\_AVG ','P0\_AVG ', 'W\_SO ','QV\_S ','TD\_2M ','RELHUM\_2M ', 'TDIV\_HUM ','AEVAP\_S ','QV15 ','QV\_AVG ', 'QV\_S\_AVG' , 'PRR\_GSP ','PRS\_GSP ','PRG\_GSP ','TWATER ', 'TQV ','TQI ','TQR ','TQS ', 'TQG ','RAIN\_GSP ','SNOW\_GSP ','GRAU\_GSP ', 'TOT\_PREC ','T\_SNOW ','W\_SNOW ','RHO\_SNOW ', 'FR\_SNOW ','H\_SNOW ','SNOWLMT ', 'CLCT ','CLCL ','CLCM ','CLCH ', 'TQC ', 'CLCT\_AVG ', 'CAPE\_MU ','CIN\_MU ','CAPE\_ML ','CIN\_ML ', 'TKE15 ','TKVM15 ','TKVH15 ', 'ASOB\_S\_AVG','ATHB\_S\_AVG','APAB\_S\_AVG', 'ASOB\_T\_AVG','ATHB\_T\_AVG', 'SOBS\_RAD ','THBS\_RAD ','PABS\_RAD ', 'SOBT\_RAD ','THBT\_RAD ', 'SWDIR\_S\_AVG ','SWDIFD\_S\_AVG ','SWDIFU\_S\_AVG ', 'SWDIR\_S ','SWDIFD\_S ','SWDIFU\_S ', 'ALB\_RAD ','ALB\_AVG', 'SZA0 ','TCH ','TCM ', 'CLCT ','CLCL ','CLCM ','CLCH ', 'UMFL\_S ','VMFL\_S ','SHFL\_S ','LHFL\_S ', 'SHFL\_S\_AVG','LHFL\_S\_AVG', 'LWD\_S ','LWU\_S ','LWD\_S\_AVG ','LWU\_S\_AVG ', / end\_input\_io cat > INPUT\_DYN << end\_input\_dyn &DYNCTL l2tls=.TRUE., lcond=.TRUE., ldyn\_bbc=.FALSE., ldiabf\_lh=.TRUE., l\_diff\_Smag=.TRUE., y\_scalar\_advect='BOTT2\_STRANG', lspubc=.TRUE., betasw=0.4, epsass=0.15, itype\_hdiff=2, hd\_dhmax=250., hd\_corr\_trcr\_bd=0.0, hd\_corr\_t\_bd=0.75, hd\_corr\_u\_bd=0.75, hd\_corr\_p\_bd=0.75, hd\_corr\_trcr\_in=0.0, hd\_corr\_t\_in=0.0, hd\_corr\_u\_in=0.1, hd\_corr\_p\_in=0.0, irunge\_kutta=1, irk\_order=3, iadv\_order=5, itype\_fast\_waves=2, itype\_bbc\_w=114, nrdtau=5, xkd=0.1, rlwidth=20000.0, itype\_outflow\_qrsg=2, / end\_input\_dyn  $cat$  > INPUT\_PHY << end\_input\_phy &PHYCTL lgsp=.TRUE., itype\_gscp=4, lrad=.TRUE., nradcoarse=1, lradf\_avg=.FALSE. hincrad=0.05, lforest=.FALSE., itype\_albedo=1, lradtopo=.FALSE., ltur=.TRUE., ninctura=1, lexpcor=.FALSE.,

```
ltmpcor=.FALSE.,
   lprfcor=.FALSE.,
   Inonloc=.FALSE.,
   lcpfluc=.FALSE.,
   limpltkediff=.TRUE.,
   itype_turb=7,!DE default is 3
   imode_turb=1,
   itype_tran=2,!DE default is 2
   imode_tran=1,
   itype_wcld=2,
   icldm rad = 4,
   icldm_turb=2,
   icldm_{trans}=0,itype_synd=2,
   lprog_tke=.TRUE.
  Isoil=TRUE.,itype_evsl=2,
   itype_trvg=2,
   lmulti_layer=.TRUE.,
   lmelt=.TRUE.
   lmelt var=.TRUE..
   ke\_soil = 7,
   czml_soil = 0.005, 0.02, 0.06, 0.18, 0.54, 1.62, 4.86, 14.58,
  lconv=.TRUE.,
   lcape=.FALSE.,
   lconf_avg=.TRUE.,
   lconv_inst=.TRUE.,
   itype_conv=3,
   nincconv=10,
  llake=.FALSE.,
  lseaice=.FALSE.,
  lsso=.FALSE.,
   ltkesso=.TRUE.,
\overline{1}end_input_phy
cat > INPUT_DIA << end_input_dia
&DIACTL
itype_diag_gusts=4,
 nOmeanval=0, nincmeanval=1,
lgplong=.TRUE., lgpshort=.FALSE., lgpspec=.FALSE.,
n0gp=0, hincgp=0.25,
end_input_dia
cat > INPUT_EPS << end_input_eps
&EPSCTL
iepsmem=0, iepstyp=55, iepstot=15,
\overline{1}end_input_eps
cat > INPUT\_ASS \ll end\_input\_ass&NUDGING
lnudge =.false.,
end_input_ass
```